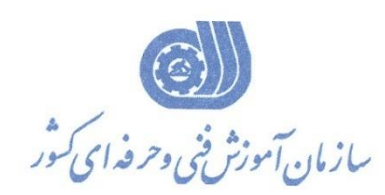

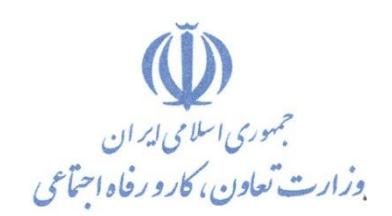

**معاونت پژوهش، برنامهريزي و سنجش مهارت دفتر پژوهش، طرح و برنامهريزي درسي**

**استاندارد آموزش شايستگي** 

**نصب ، پیکربندي و مديريت شبکه با Control Kerio**

**گروه شغلي**

## **فناوري اطالعات**

## **كد ملي آموزش شايستگي**

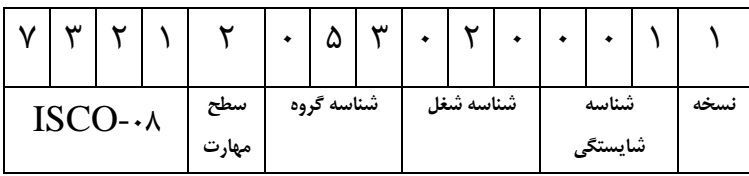

**تاريخ تدوين استاندارد : 8331/06/3**

**نظارت بر تدوين محتوا و تصويب استاندارد : دفتر پژوهش، طرح و برنامهريزي درسي كد ملي شناسايي آموزش شايستگي : 031810530100088**

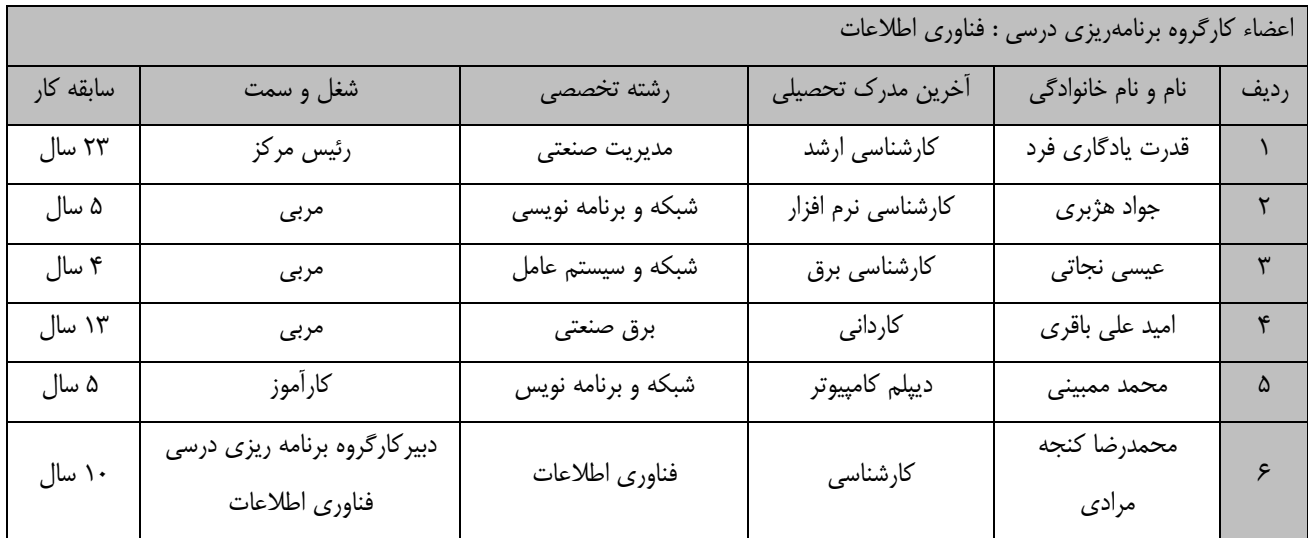

**كلیه حقوق مادي و معنوي اين استاندارد متعلق به سازمان آموزش فني و حرفهاي كشور بوده و هرگونه سوء استفاده مادي و معنوي از آن موجب پیگرد قانوني است.**

> **آدرس: دفتر پژوهش، طرح و برنامهريزي درسي تهران، خیابان آزادي، نبش خیابان خوش جنوبي، سازمان آموزش فني و حرفهاي كشور دورنگار 66513651 تلفن 66513611 rpc@irantvto.ir : الکترونیکي آدرس**

## **تعاريف :**

**استاندارد شغل :**  مشخصات شايستگيها و توانمنديهاي مورد نياز براي عملكرد مـوثر در محـيط كـار را گوينـد در بعضـي از مـوارد اسـتاندارد حرفـهاي نيـز گفتـه مے ,شود. **استاندارد آموزش :**  نقشهی يادگيری برای رسيدن به شايستگيهای موجود در استاندارد شغل. **نام يك شغل :**  به مجموعهاى از وظايف و توانمندىهاى خاص كه از يك شخص در سطح مورد نظر انتظار مىرود اطلاق مىشود. **شرح شغل :**  بيانيهاي شامل مهمترين عناصر يک شغل از قبيل جايگاه يا عنوان شغل، کارها ارتباط شغل با مشاغل ديگـر در يـک حـوزه شـغلي، مسـئوليتهـا، شرايك راري و استاندارد عملكرد مورد نياز شغل. **طول دوره آموزش :**  حداقل زمان و جلسات مورد نياز براي رسيدن به يک استاندارد آموزشي. **ويژگي كارآموز ورودي :**  حداقل شايستگيها و توانايي هايي كه از يک کارآموز در هنگام ورود به دوره آموزش انتظار مي رود. **كارورزي:** كارورزي صرفا در مشاغلي است كه بعد از آموزش نظري يا همگام با آن آموزش عملي به صورت محدود يا با ماكت صورت ميگيرد و ضرورت دارد كه در آن مشاغل خاص محيط واقعي براي مدتي تعريف شده تجربه شود.(مانند آموزش يک شايستگي که فرد در محل آموزش به صورت تئوريک با استفاده از عكس ميآموزد و ضرورت دارد مدتي در يك مكان واقعي آموزش عملي ببيند و شامل بسياري از مشاغل نمي¢ردد.) **ارزشيابي :**  فرآيند جمعآوري شواهد و قضاوت در مورد آنكه يک شايستگي بدست آمده است يا خير، که شامل سه بخش عملي، کتبي عملي و اخلاق حرفـهاي خواهد بود. **صالحيت حرفهاي مربيان :**  حداقل توانمنديهاي آموزشي و حرفهاي كه از مربيان دوره آموزش استاندارد انتظار ميرود. **شايستگي :**  توانايي انجام كار در محيطها و شرايط گوناگون به طور موثر و كارا برابر استاندارد. **دانش :**  حداقل مجموعه اي از معلومات نظري و توانمنديهاي ذهني لازم براي رسيدن به يک شايستگي يا توانايي که مي توانـد شـامل علـوم پايه(رياضـي، فيزيک، شيمي، زيست شناسي)، تكنولوژي و زبان فني باشد. **مهارت :**  حداقل هماهنگي بين ذهن و جسم براي رسيدن به يک توانمندي يا شايستگي. معمولاً به مهارتهاي عملي ارجاع ميشود. **نگرش :**  مجموعهاي از رفتارهاي عاطفي كه براي شايستگي در يک کار مورد نياز است و شامل مهارتهاي غير فني و اخلاق حرفهاي ميباشد. **ايمني :**  مواردي است كه عدم يا انجام ندادن صحيح آن موجب بروز حوادث و خطرات در محيط كار مي شود. **توجهات زيست محيطي :** ملاحظاتي است كه در هر شغل بايد رعايت و عمل شود كه كمترين آسيب به محيط زيست وارد گردد.

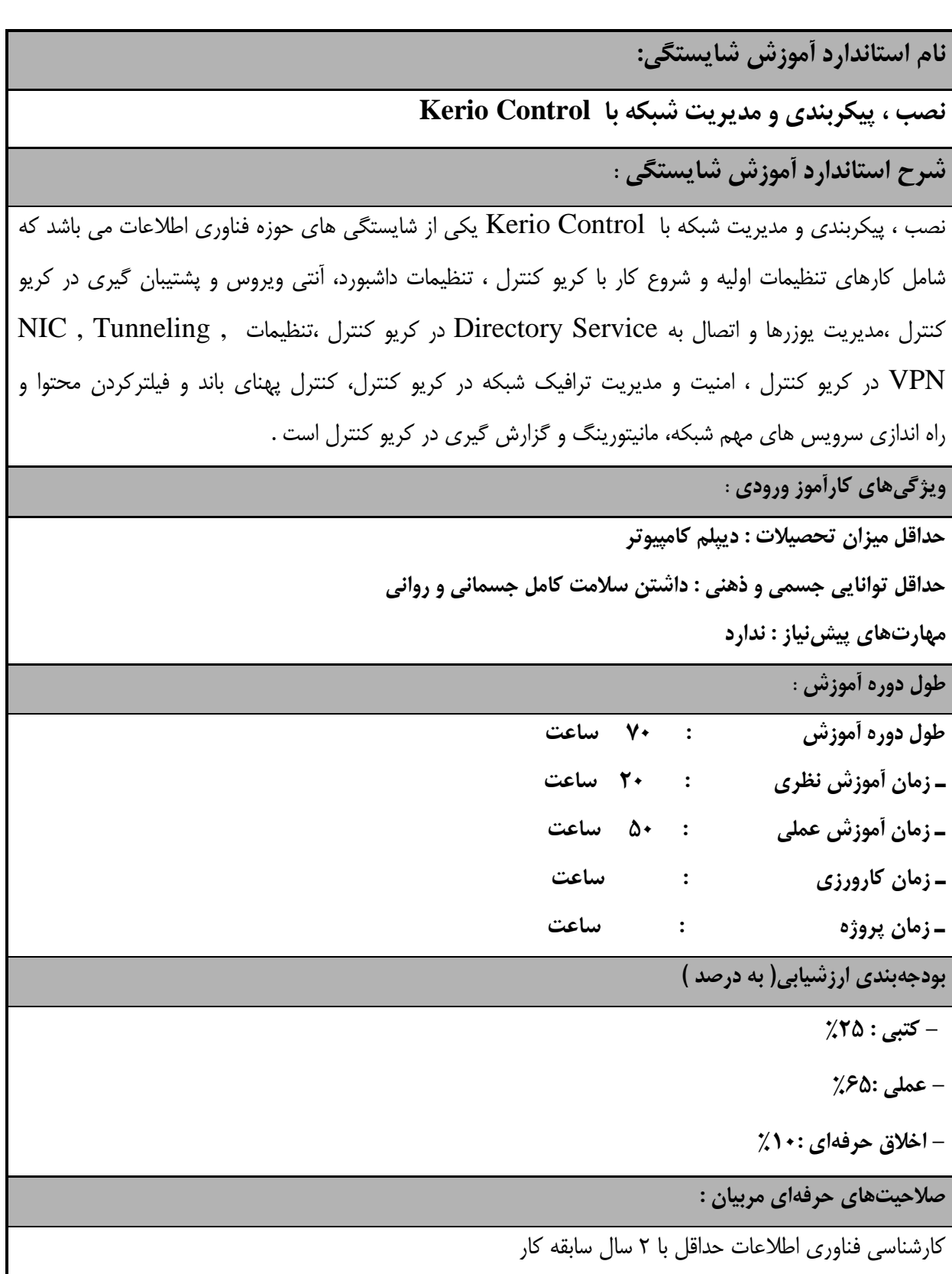

**٭ تعريف دقیق استاندارد)اصطالحي( :** 

**كريو كنترل يک ديوار آتشین براي ورودي هاي نرمافزاري است كه توسط [شركت فناوريهاي كريو](http://en.wikipedia.org/wiki/Kerio_Technologies) توسـعه يافتـه است؛ )شركتي كه در گذشته با نام تايني سافتور شناخته میشده است.( كريو كنترل با دراختیار داشتن يک سرور مجازي، آنتيويروس سوفوس درون پیکري )اختیاري است(، وب فیلترينگ، محدود كننده پهناي باند، مانیتور كننده**  اينترنت و مديريت دسترسي به اينترنت منحصر به كاربر روي ويندوز و لينـوكس حـوزهي دفـاعي خـوبي را بـراي **سازماندهيهاي كوچک تا متوسط فراهم مـي آورد. Control Kerio در واقـ بـه عنـوان يـک Getaway میـان شبکهها مورد استفاده قرار مي گیرد و ترافیک عبوري میان شبکه ها را كنترل مي كند.**

**٭ اصطالح انگلیسي استاندارد)اصطالحات مشابه جهاني( :**

**Install, configure, and manage the network with Kerio Control**

**٭ مهمترين استانداردها و رشتههاي مرتبط با اين استاندارد :** 

**- نصب و پیکربنديIIS**

**د : نیاز به استعالم از وزارت كار** 

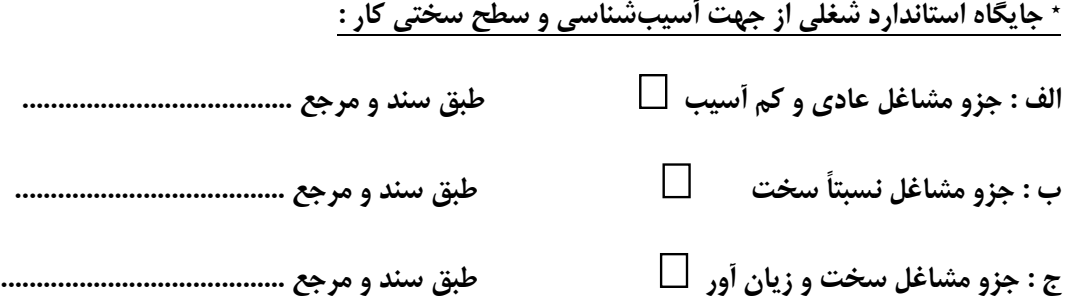

**استاندارد آموزش شايستگي** 

**- كارها** 

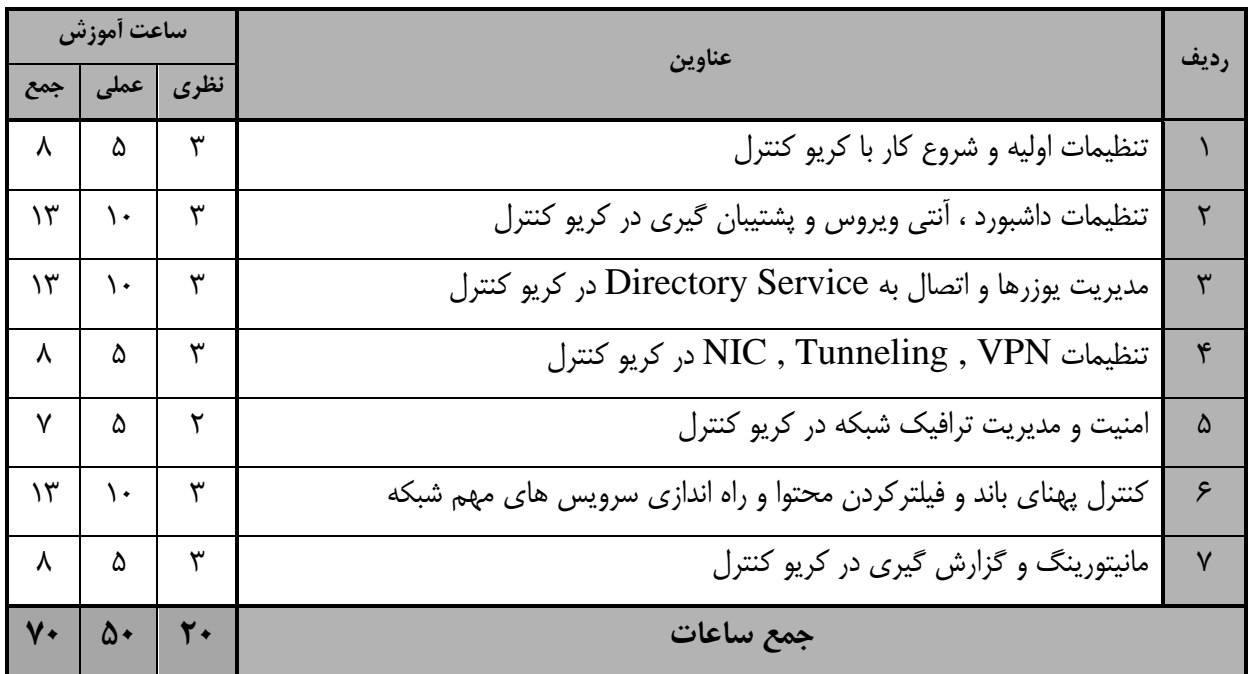

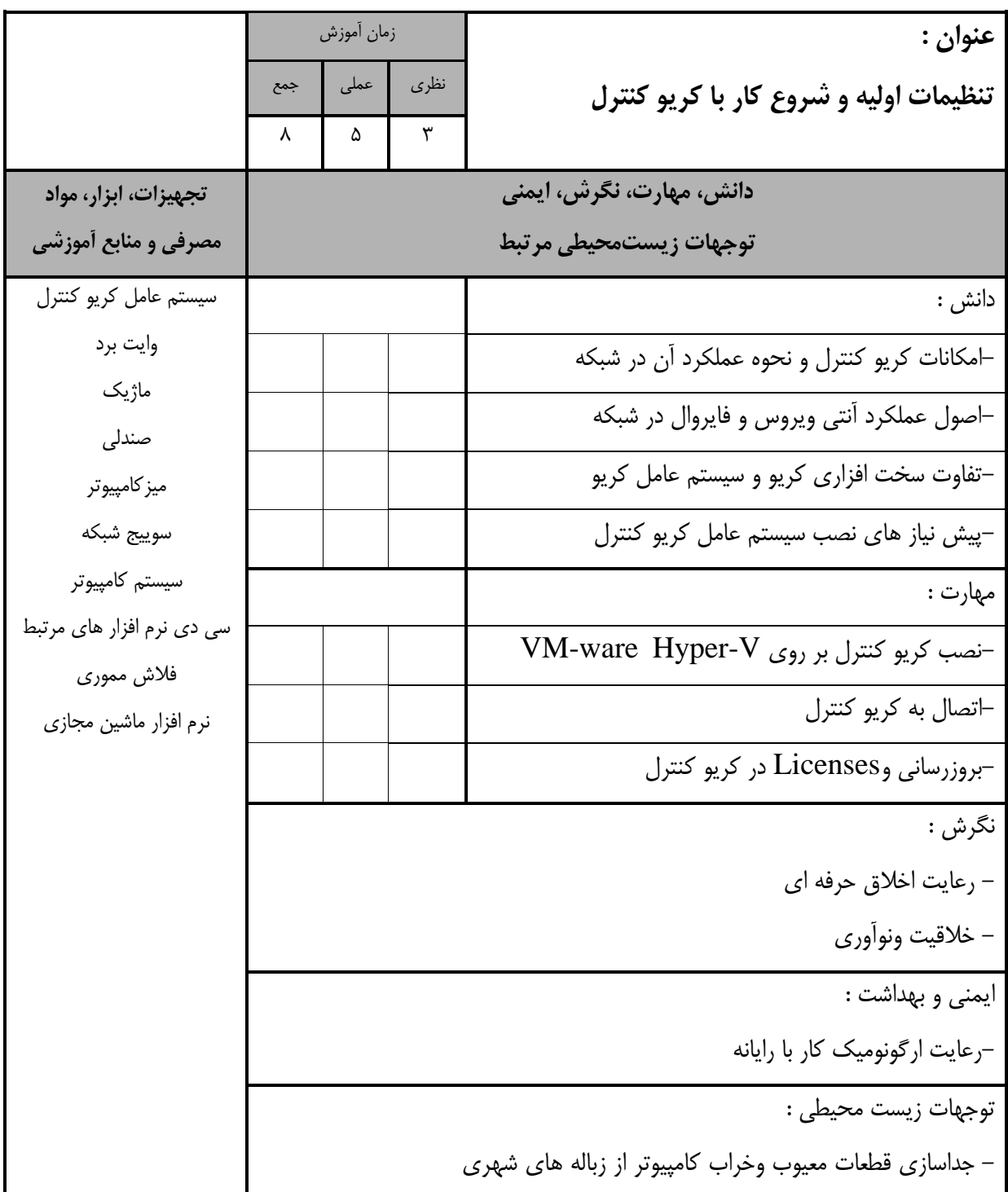

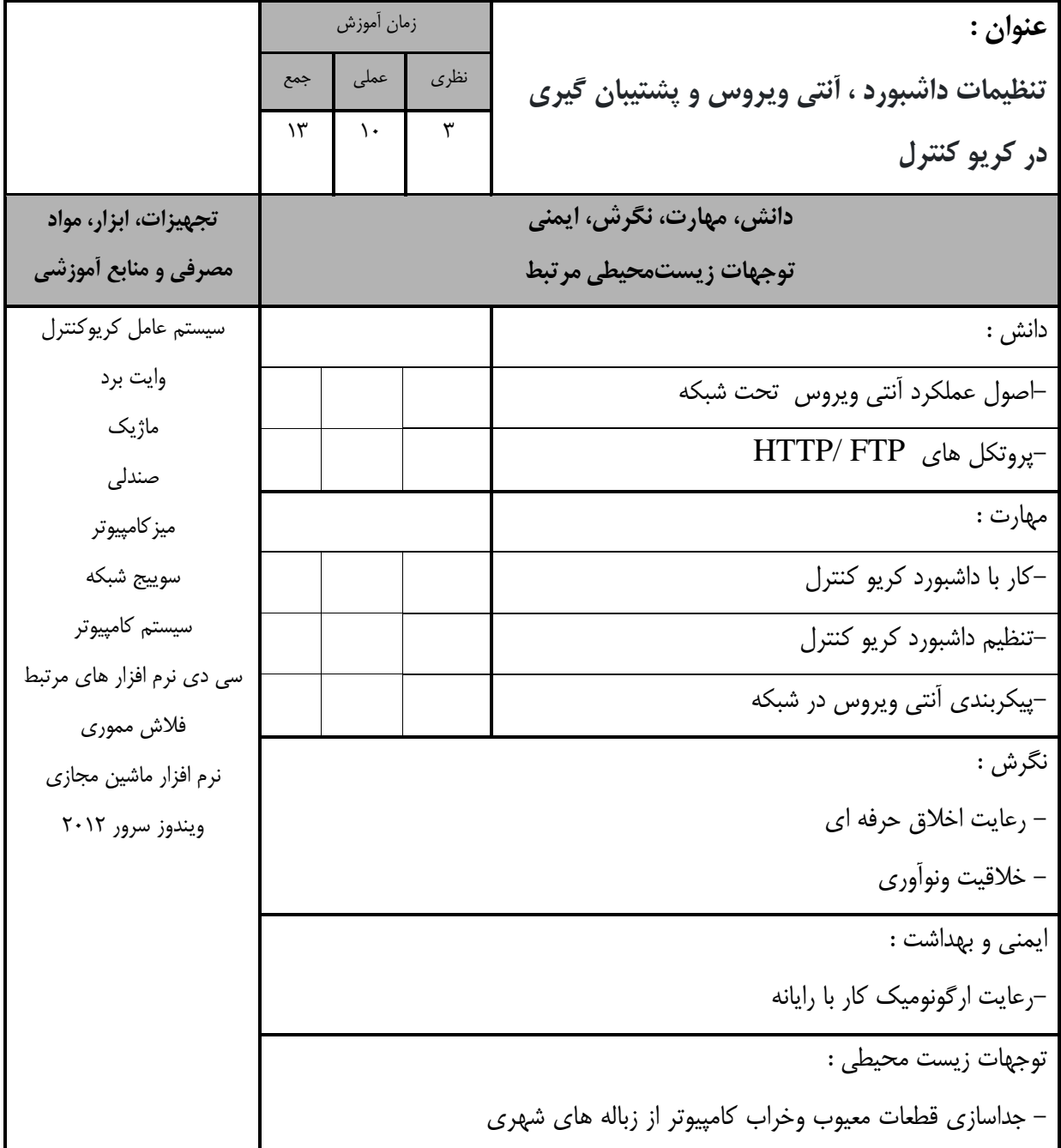

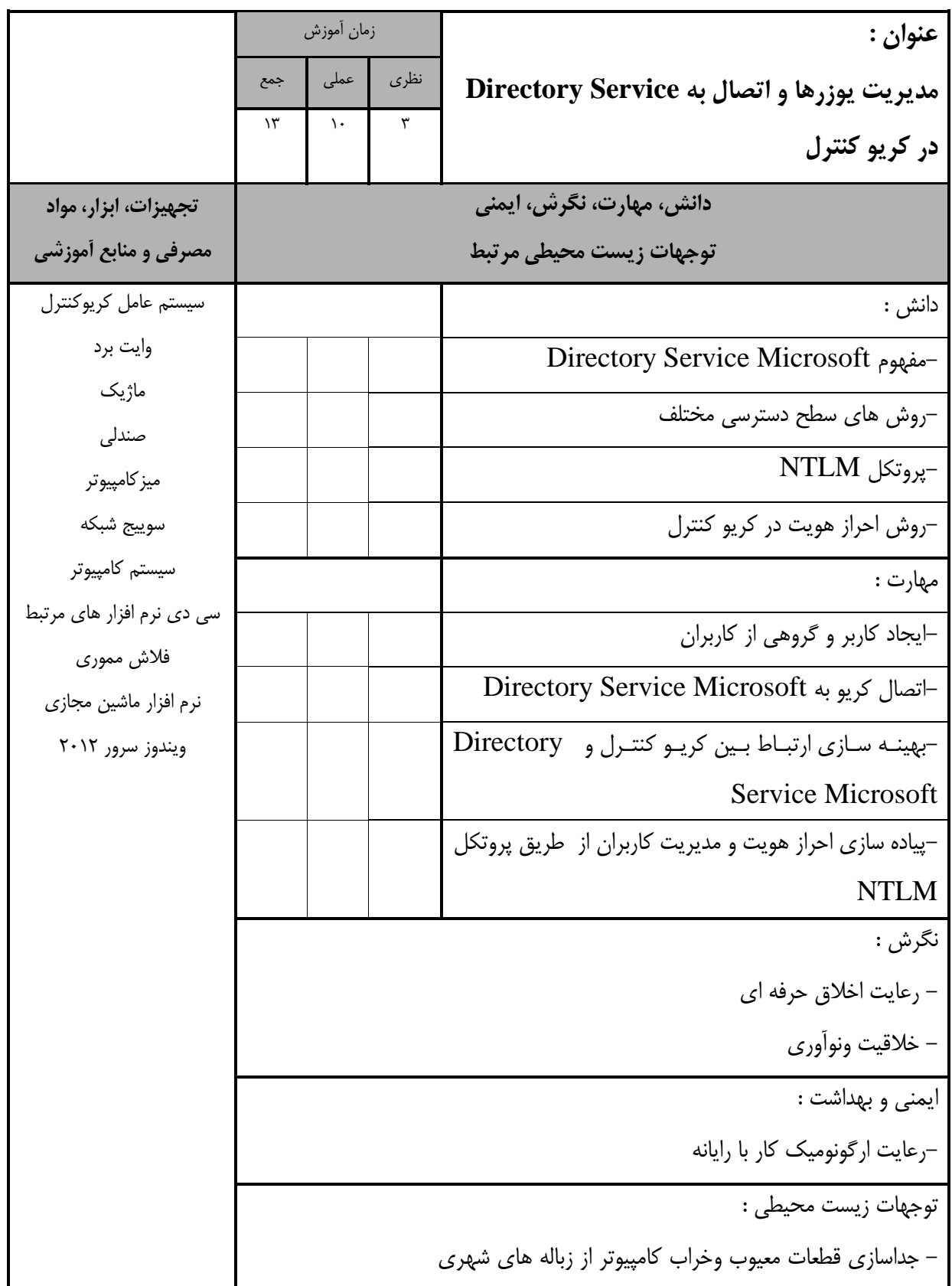

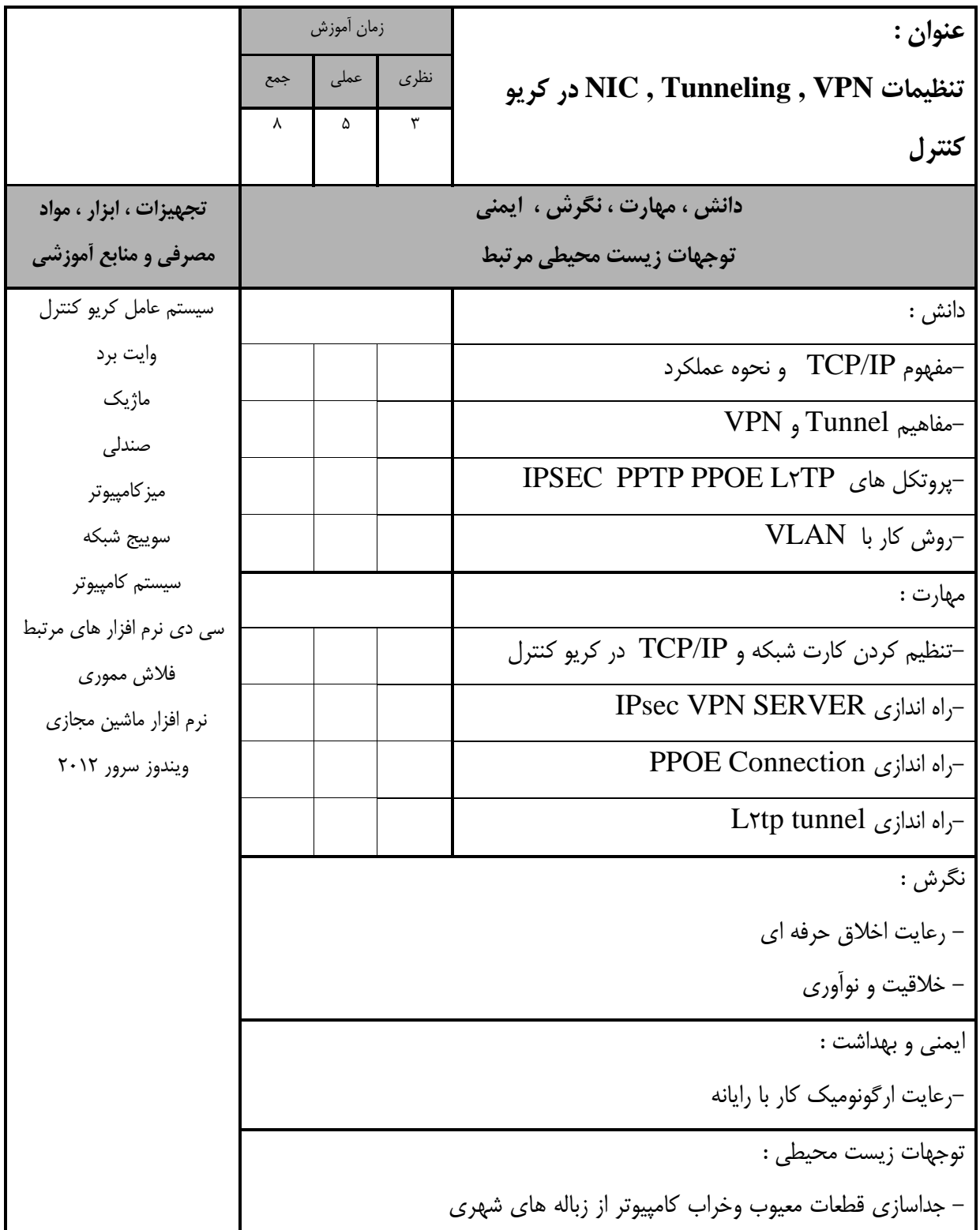

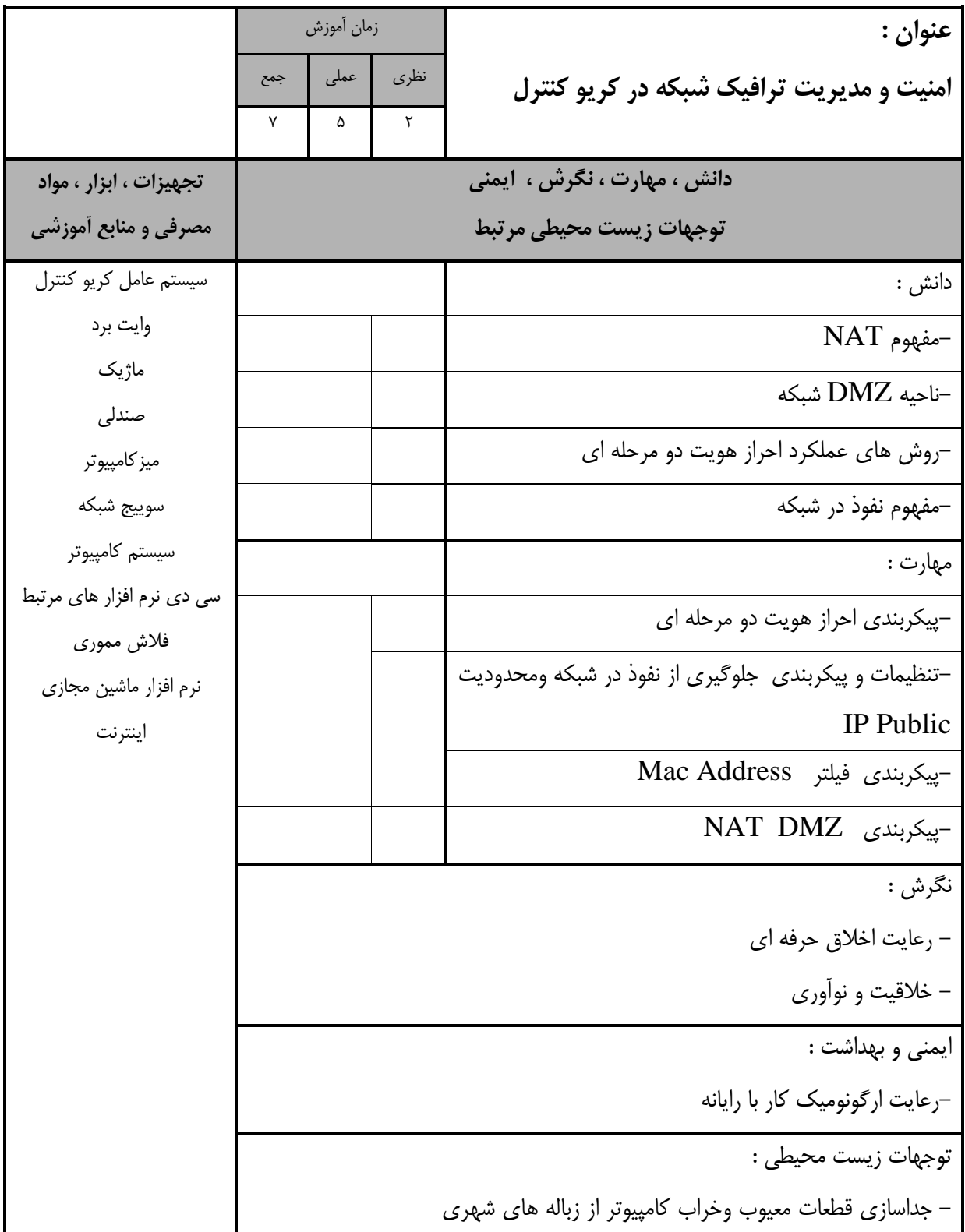

- برگهی تحلیل آموزش **عنوان : كنترل پهناي باند و فیلتركردن محتوا و راه اندازي سرويس هاي مهم شبکه** زمان آموزش نظری عملی جمع  $15$   $1$   $1$   $1$   $1$ **دانش ، مهارت ، نگرش ، ايمني توجهات زيست محیطي مرتبط تجهیزات ، ابزار ، مواد مصرفي و مناب آموزشي** دانش : سیستم عامل کریو کنترل وایت برد ماژیک صندلی میزکامپیوتر سوییج شبکه سیستم کامپیوتر سی دی نرم افزار های مرتبط فالش مموری نرم افزار ماشین مجازی ویندوز سرور 2012 -اصول کار با Server RADIUS-پروتکل SNMP-پروتکل DHCP DNS-مفهوم پهنای باند و پروتکل در شبکه مهارت : پروتکل ها مدیریت ومحدودیت پهنای باند بهرای گهروه هها ، یوزرهها ، cy ایجاد<del>.</del><br>HTTPS -رد یابی و مدیریت دیتاهای حجیم در شبکه<br>-ایجاد policy بـرای پروتکـل هـای , HTTP , FTP رد یابی و مدیریت دیتاهای حجیم در شبکه DHCP , DNS ROUTE table پیکربنههدی-Server, نگرش : - رعایت اخالق حرفه ای - خالقیت ونوآوری ایمنی و بهداشت : رعایت ارگونومیک کار با رایانه توجهات زیست محیطی : - جداسازی قطعات معیوب وخراب کامپیوتر از زباله های شهری

استاندارد آموزش

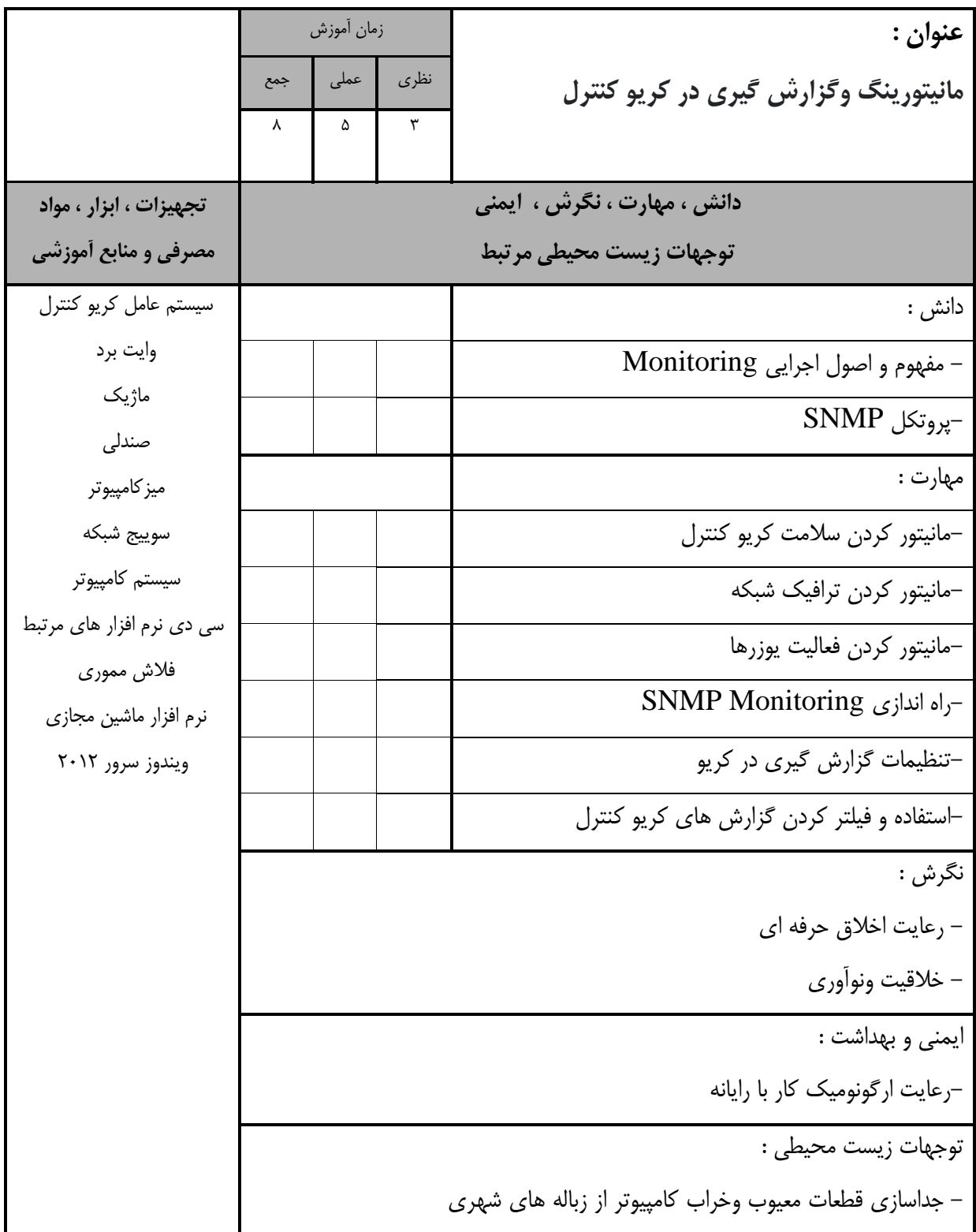

- برگه استاندارد تجهیزات

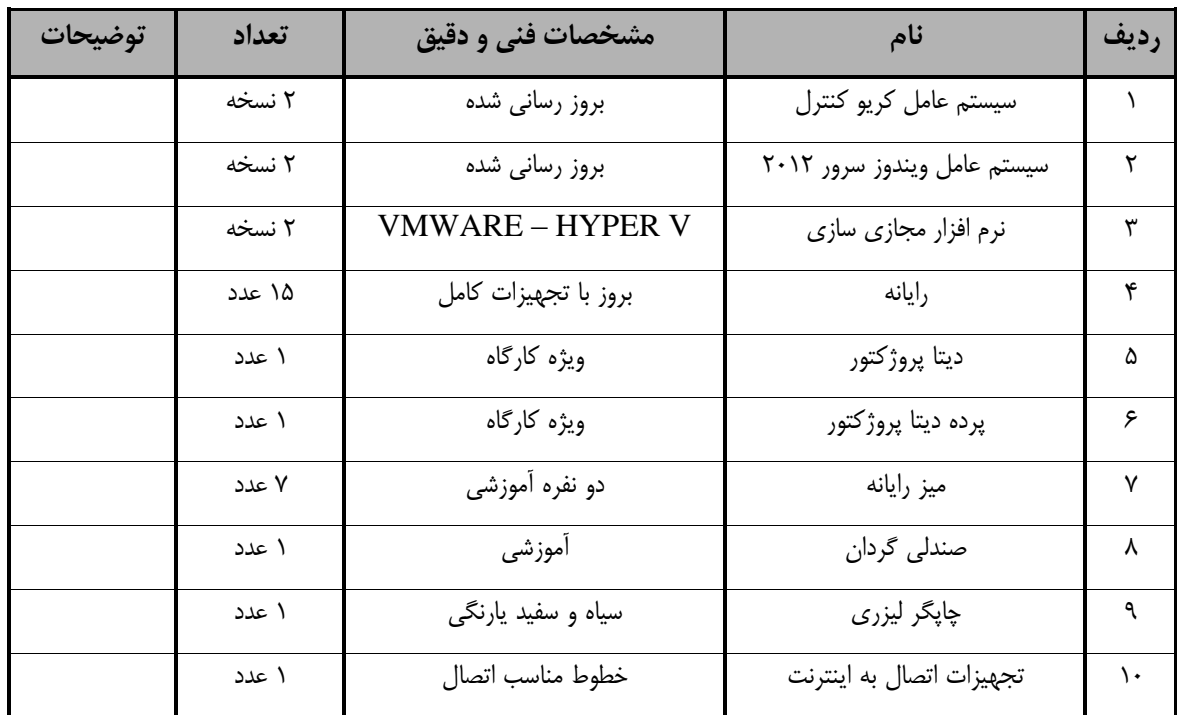

**توجه :** 

**- تجهیزات براي يک كارگاه به ظرفیت 85 نفر در نظر گرفته شود.** 

- برگه استاندارد مواد

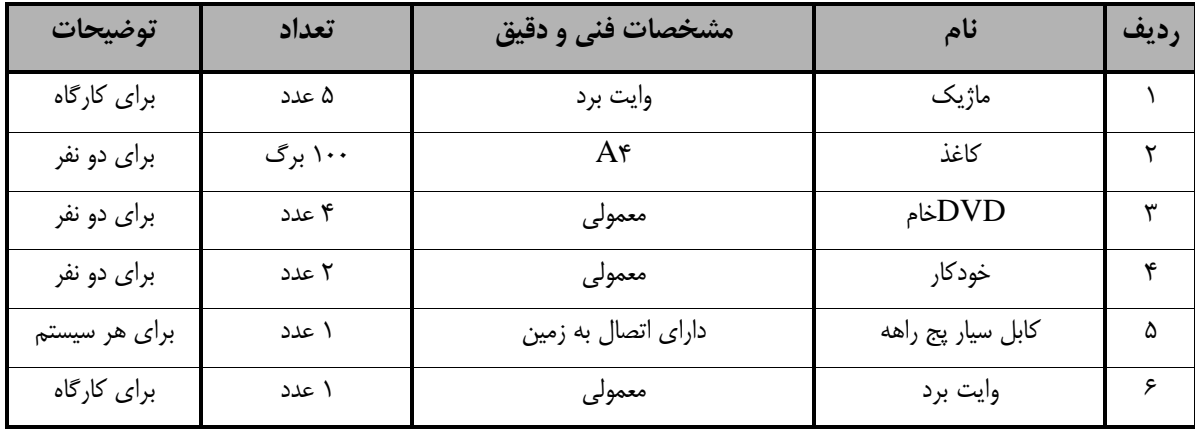

**توجه :** 

**- مواد به ازاء يک نفر و يک كارگاه به ظرفیت 85 نفر محاسبه شود.**

- برگه استاندارد ابزار

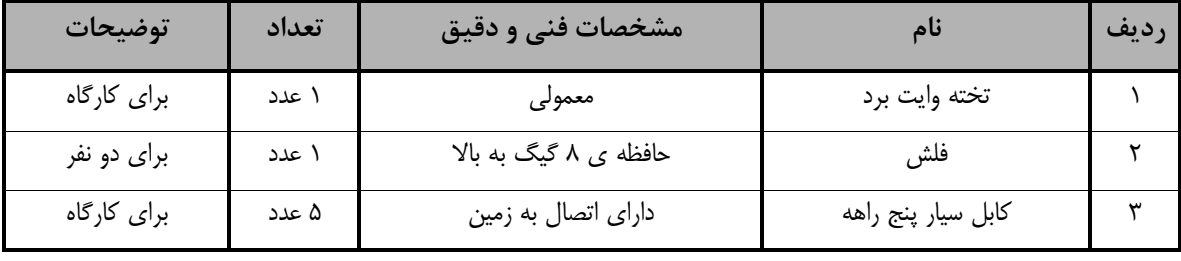

توجه :

-ابزار به ازاء هر سه نفر محاسبه شود.